## A6C camera function Description

In addition to using AT operating the camera, but also provides a rich set of tools can be used.

Are web versions of the test panel and micro-channel camera function.

1. use IE8 browser to access test.ai-thinker.com , chose to enter A6C Test Panel page, Note that only IE8 browser;

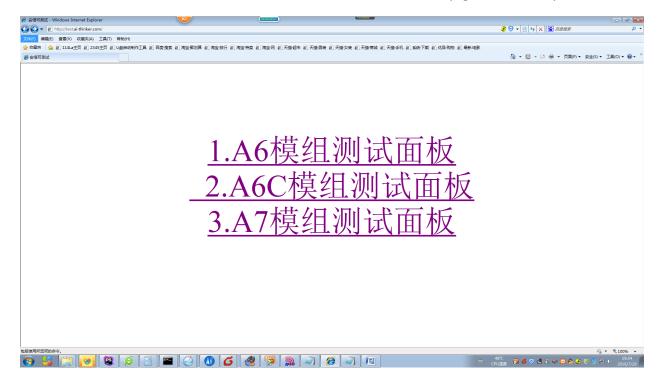

## 2. Select A6C module test panel to enter A6C test page;

|                                                                                                    |                              |                                                         | - 8                                    |
|----------------------------------------------------------------------------------------------------|------------------------------|---------------------------------------------------------|----------------------------------------|
| ▼                                                                                                    |                              | 3 🔊 🗸 😒                                                 | + 🗙 📓 百度使度                             |
| 靈夾 🛛 🏫 🙋 114La主页 🙋 2345主页 🙋 U盘启动制作工具 🙋 百度·搜索 🙋 洲                                                                           | 宝 聚划算 🙋 淘宝 旅行 🔊 淘宝 特卖 🔊 淘宝 网 | @ 天猫超市 @ 天播男装 @ 天播女装 @ 天播商城 @ 天播手机 @ 系统下载 @ 优品购物 @ 最新电影 |                                        |
| 6C楼编测试面板                                                                                                    |                              | 👌 🔻 🕲                                                   | -> □ 🚔 -> 页面(P) -> 安全(S) -> 工具(O) -> 🚷 |
|                                                                                                    |                              |                                                         |                                        |
| iC標編劇試團版 - Windows Internet Explorer                                                                                       | 3 /                          |                                                         |                                        |
|                                                                                                    |                              |                                                         | → × 📓 百度搜索                             |
|                                                                                                    |                              |                                                         | / A B Hototor                          |
|                                                                                                    | 王教刘昌 《 周王敬行 《 周王特宾 《 周王内     | 2 天掛超市 2 天勝男後 2 天勝女後 2 天勝高城 2 天勝手机 2 系统下数 2 优品购物 2 最新电影 | -                                      |
| 6C楼组刻试面板                                                                                                    |                              | 9 × D                                                   | ▼ □ 冊 ▼ 页面(P) ▼ 安全(S) ▼ 工具(O) ▼        |
|                                                                                                    |                              |                                                         |                                        |
|                                                                                                    | A6C模组测试面标                    | ۶.                                                      |                                        |
|                                                                                                    |                              |                                                         |                                        |
| <b>接收数据: </b> 清除接收缓冲区 清除发送记录 保存接收缓冲区                                                                                       | 保存测试参数 伤夏默认参数 发送历            | 中: 读固件信息 读CCID 读信号 查询网络注册 切换耳机 切换喇叭 查询当前基站 查询所有基站       | 注意事项:                                  |
|                                                                                                    |                              | 软复位 读imei 写imei 启动安信可 停止安倍可 启动微倍云 停止微倍云                 |                                        |
| CF 7B C7 15 4D A6 2D 54 59 0B B5 56 7E B4 89 1B 45 42 00 A2<br>30 82 8A 42 EA 2A 9D A4 11 D4 57 73 E1 8D 6C 5C 85 8A 73 85 |                              | ↑ GPIO3 V 设置GPIO为输出 设置GPIO为输入 读GPIO 设置GPIO输出器 设置GPIO输出版 | 1.只能使用IE8浏览器,不支持3                      |
| 27 0B FE D7 FF 00 5E 98 CE 8F 34 D2 79 AD 4A 19 BA 93 7D 22<br>17 EE A6 B3 D2 7B 03 1B BA 98 5A 90 0C 2D 49 BE 9B 1B 1B E6 | AT+CAMRD=0                   | 115200 又 设置波转率 直询当前波转率 查询所有波特率                          | 览器;                                    |
| 50 B2 D2 60 58 B5 BD F2 DB F9 8A B9 73 72 3C 97 6F E0 58 DE                                                                | AT+CAMSTART=1                | 115200 💌 设置波带车 置周当前波带车 置周所有边带车                          | 2.需要安装MSCOMM控件:                        |
| 13 F8 0A 40 79 CD DC BE 6C D3 B9 EB 24 8C F5 5E 34 F9 B3 56<br>30 95 AA 7B 7E 05 20 16 5B BC 64 0A A2 CF 9A 00 61 6A 6E 65 |                              | 号码。+8610086 短信中心。+8613800138000 短信内容。10086              | mention is a state of the state of the |
| 38 33 4E CD 1D 00 33 4A A6 A8 07 66 9E 2A 46 19 A9 16 98 14<br>12 AC A0 A4 1D 0B 69 56 E2 AA 11 71 1A AD C2 69 96 5B 88 D5 | AT+CAMSTOP                   | 打电话 挂断电话 接听电话 发TXT担信 发PDU短信 list短信 查询短信中心               | 3.需要把本站点加入安全区域,In<br>安全。》可信站点:         |
| C8 DF 14 83 A9 32 C9 52 6F A4 03 7C CA 6E FA 65 09 E6 51 B2                                                                |                              |                                                         | 女主-》可信翰点;                              |
| 3A 1A 1C B4 EA 44 90 4A F5 9D 2C 98 6A CD EE 20 33 61 72 73<br>55 39 64 CD 68 26 46 89 9A 97 66 2A 81 85 46 F4 01 0D 46 D4 |                              | 读取短信 瞬時短信                                               | 4.需要启用自定义级别里的"通过                       |
| 34 42 D5 11 A9 60 37 14 EC 52 01 86 91 A9 08 8F B5 36 98 00<br>A6 93 8A 04 54 B8 BD 09 F5 AC D9 2E 8B D3 19 0E EA 95 7A 51 |                              |                                                         | 源"; Internet属性-》安全-》可信                 |
| 5B 08 6B D5 63 4C 62 51 58 A0 0A 28 24 28 A0 61 4A A4 AB 02                                                                |                              | IP/域名: 121.41.97.28 Port: 60000                         | 义级别:                                   |
| 3D 41 C8 A0 3A 1D CF 87 F5 BF B4 C4 A9 39 FD F8 E3 EB C5 61<br>SE AA 43 1B BA 98 5A A8 10 9B E9 0B D0 03 77 52 6F A0 06 1  |                              | 发起TCP连接 发起UDP连接 关闭连接 销路状态 本机IP 启动遗传 退出遗传 查询遗传配置         |                                        |
| AS F7 F3 48 62 16 A6 EE A0 06 34 E1 6B 36 FB 5A F9 1A 38 BJ                                                                |                              | 重传次数: 10 配置透传失败重传参数 重传延时ms:200 配置透传失败重传延时               |                                        |
| 74 66 A8 05 CD 06 90 80 52 D3 00 A2 A8 05 A5 CD 20 24 5A 91                                                                |                              | 包长度:20 配置通传包长度 自动发送时间秒:2 配置通传自动发送时间                     |                                        |
| 28 02 D4 42 AE C7 4C 0B 51 55 91 DA 80 27 8C D5 98 A9 94 58<br>3D AA CA B5 21 93 AB F1 4A 24 A6 21 BB E9 85 A8 2B A0 BB B3 |                              |                                                         |                                        |
| 54 B1 F3 4C 09 45 0C D4 86 CC FB BE F5 99 2B D4 3D C9 19 90<br>D5 3A C7 54 29 12 79 78 A6 1E B5 5D 09 1B 51 B5 08 64 06 90 |                              | 启用多路连接 傳止多路连接 查询多路连接 当前链路号:0                            |                                        |
| 74 98 BA 11 9A 8F 6D 22 44 C5 21 A4 50 CA 8C D0 03 73 48 C4                                                                |                              | → 发送内容: 发送字符数据 发送二进制数据                                  |                                        |
|                                                                                                    |                              | 启动心跳包 停止心跳包 查询心跳包 时间(秒); 10 配置心跳包                       |                                        |
| ☑ HEX显示 □ HEX发送 ☑ 自动换行                                                                                                    |                              |                                                         |                                        |
|                                                                                                    |                              | 16进制发送包:55FFEE 配置心跳包 16进制回应包:EEFF66 配置回应心               |                                        |
| 发送框:                                                                                                    | 发送                           |                                                         |                                        |
|                                                                                                    |                              | 额取照片 启动相机 拍照 读取 上传 关闭相机                                 |                                        |
|                                                                                                    |                              | 启动微信摄像头 停止微信摄像头 获取LICENSE 清除LICENSE 读取二维码               |                                        |
| 串口: COM4 - 波特率: 115200 - 校验位: 无NONE -                                                                                      | Minter Although              |                                                         |                                        |
| 2据位:8 停止位:1                                                                                                    | 关闭串口 自适应波特率                  |                                                         |                                        |
| AMIN                                                                                                    |                              |                                                         |                                        |

3. Note that the right side of the blue notes, to install MSCOMM control, in accordance with the right of the operator to set up the browser, set up after the serial port can work correctly, set up, open the serial port, restart A6C module, serial output will be information;

4. Open the serial port, click on the red box to obtain photos can be automatically photographed and the photo read out and displayed;

## **Micro-channel camera function**

1. still just web test panel page, select "Start WeChat Camera" you can start the micro-channel camera;

Note that you can line click before starting the "Get LICENSE " button to get device license and twodimensional code; then click on start micro-channel camera, the serial output + WXCAMSTART: 1 indicates a successful start, attention due to the current micro-channel SDK does not support stop, a stop button not click if you want to stop, only to restart the module;

2. By clicking behind the "Get-dimensional code", a two-dimensional code can query the device;

| 🎓 A6C模组购试要版 - Windows Internet Explorer                                                                                                    |                                                                                                    | - 2 💌                                                                                                    |  |  |  |
|----------------------------------------------------------------------------------------------------|----------------------------------------------------------------------------------------------------|----------------------------------------------------------------------------------------------------|--|--|--|
| S v Athen Alexandree Composition Composition Compositi | 🕑 🗟 + 🔯                                                                                                    | + × 📓 百處炮家 🛛 🖓 👻                                                                                                    |  |  |  |
| 👷 收藏夫 🛛 🍰 🙋 114La主页 🙆 2345主页 🙋 U曲启动制作工具 🖉 百度 搜索 🖉 淘宝 聚划算 🖉 淘宝 旅行 🖉 淘宝 特委 🖉 淘宝 网 🖉                                                                                                    | 天婚超市 🙋 天播男装 🙋 天播女装 🙋 天播商城 🙋 天勝手机 🙋 系统下载 🙋 优品购物 🙋 最新电影                                                                                                    |                                                                                                    |  |  |  |
|                                                                                                    | h × D                                                                                                    | ▼ □                                                                                                    |  |  |  |
| A6C模组测试面板                                                                                                    |                                                                                                    |                                                                                                    |  |  |  |
| 接代数据: 漸時無限電車E 再除发展记录                                                                                                    |                                                                                                    | 注意事项:<br>1.只能使用IES浏览器,不支持3603<br>莫器:<br>1.重要关款AISCOMM操作。<br>3.需要把本站点加入安全区域,Inter<br>安全》可信站点:<br>4.需要启用自定义级别里的"漏过地<br>4.需要启用自定义级别里的"漏过地<br>4.等 pictert属性》安全》可信站<br>义级别: |  |  |  |
| □нех说示 □нех炎送 ◎自动换行                                                                                                    | 自动心教者 停止心教者 重振心教者 时间(例), 10 服置心教者 16法制发法包:ssrree 服置心教者 16法制回应包:cerree 服置血症心                                                                                                    |                                                                                                    |  |  |  |
| 发送框:                                                                                                    | 蒙取解片 启动细帆 拍照 读取 上传 关闭相机                                                                                                    |                                                                                                    |  |  |  |
| <b>非日, COM4 - 彼特李, T15200 - 校验位, 天NONE -</b><br>教授位: 8 停止位: 1                                                                                                    | Althoma fa and a fa and a fa | • 转载山河一场业主新 ×<br>东方均称47、边国家 ×                                                                                                    |  |  |  |
|                                                                                                    | ······································                                                                                                    | wx2.qq.com                                                                                                    |  |  |  |
| ***<br>🚱 🍒 🎬 🕼 📓 🤌 🗒 📓 🖉 🍈 💪 🥀 🥦 🐊 🔊 🏈 🔊 🖉 🍼 💷 🖉 🗆 🗸 🖏 8.6 0 0 0 0 0 0 0 0 0 0 0 0 0 0 0 0 0 0 0                                                                                                    |                                                                                                    |                                                                                                    |  |  |  |
| 8 5 3 3 0 8 8 3 8 2 3 8 6 8 9                                                                                                    | 🚵 🖉 🦉 🖉 🦉 👘 🖏 🖄                                                                                                    | 🤊 🛃 🏔 🏟 🖾 😤 🏤 🍳 🛄 🖽 👀 2016/7/29 📒                                                                                                    |  |  |  |

3. The content of the red underline, copied to a two-dimensional code generator (Do not say you can not find on Baidu search there are many), generate two-dimensional code.

This address can http://cli.im/text?38be075e13982080340238baeb4191ae

Shun can new forum (Retro Version) new on-line friends, new interface, new interaction, a new experience, the early wake-up blush on the forum when you do not poke it  $\rightarrow \_ \rightarrow$  bibis.ai-thinker.com

|                                            | bee0d066dafea6eef34                                         | ○ ≠ ∨ ○, 锅煲汤子解祝颜的传 Q                          |
|--------------------------------------------|-------------------------------------------------------------|-----------------------------------------------|
| 😘 收藏 👻 🛄 手机收藏夹 😭 百度·援 💭 最新 电 📋 U畫启动 💹 首页 🖗 | 🛿 🧶 【海客宝 🧏 Laravel 📋 基站查询 🎆 移动获通 🥶 物压硬件 😋 在纸代码              | - 副部分目 - (1) 网络 - 网络                          |
| 0 0 0 0 0 0 0 0 0 0 0 0 0 0 0 0 0 0 0      | ● 微信 💭 gp: 副AO: 図→1 副版率 副規範 副規範 副規範 副成正 〇 南京 圖 mo: 圖 N応 🔘 m | 17 😳 由月 😳 由月 😳 GPF 🧶 (第 🖀 龍牙 🖀 AG) 🔯 品目 🕂 🕞 つ |
|                                            | 28 草料二维码 产品 解决方案 案例 合作 帮助中心                                 | 登录 注册                                         |
|                                            |                                                             |                                               |
|                                            | 文本 网址 名片 文件 图片 微信 企业码 更多功能 活码管理系统                           | ▲ 归码                                          |
|                                            |                                                             |                                               |
|                                            | http://cli.im/text738be075e13982080340238baeb4191ae         |                                               |
|                                            | 下载                                                          | 1                                             |
|                                            | 基本 邮件                                                       | LOGO mite)時                                   |
|                                            | 重新生成 快速打印 转成活码                                              |                                               |
|                                            | 上传LOGO                                                      | 常用LOGO                                        |
|                                            |                                                             |                                               |
|                                            |                                                             |                                               |
|                                            | 注册登录后,所有主成的二峰码都会保存在所号里,方便之后进行管理和查看 马上登录 制住注册                | ×                                             |
|                                            |                                                             |                                               |
|                                            | 扫崗结果                                                        |                                               |
|                                            | 扫描結果<br>二倫現時間: 使用期間:<br>命た時 0 ふ久                            |                                               |
|                                            | 二倫码夾型: 使用期限:                                                | 國中レーロネト                                       |

4. The use of the micro-channel two-dimensional code scanning can phone micro-channel will be binding interface, bind the device, and then enter the device list interface:

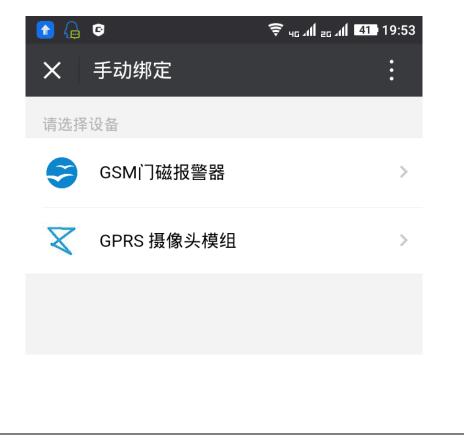

5. Select the GPRS camera module into the panel interface:

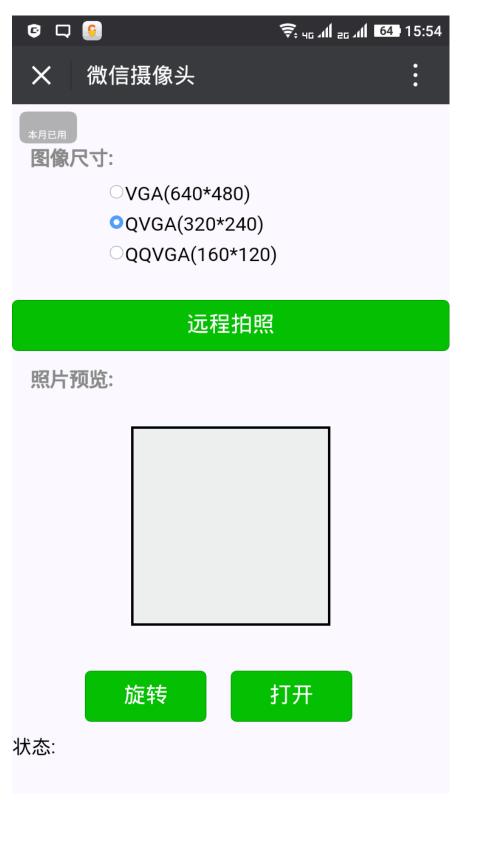